Programmazione in rete e laboratorio 2001-02

> **JAVA** Alberto Martelli

Interfacce grafiche

## **PROGRAMMAZIONE GRAFICA**

Molti programmi interagiscono con l'utente attraverso una interfaccia grafica

GUI - Graphical User Interface

Java fornisce diverse librerie di classi per realizzare GUI.

A. Martelli - GUI 2001-02 2

Nelle prime versioni di Java (1.0, 1.1) era fornita la libreria

**AWT** (Abstract Window Toolkit)

per realizzare la portabilità, la gestione dei componenti grafici era delegata ai toolkit nativi delle varie piattaforme (Windows, Solaris, Mac, …)

Nelle ultime versioni di Java è fornita la libreria **SWING**, che fa un uso molto ridotto dei toolkit nativi.

 In ogni caso, programmi Java che usano Swing, devono spesso usare anche classi AWT.

A. Martelli - GUI 2001-02

Il componente di più alto livello di una interfaccia grafica è una finestra, realizzata dalla classe **JFrame**.

Tutte le classi i cui nomi iniziano con J appartengono alla libreria Swing.

I *frame* sono dei contenitori, in cui si possono inserire altri componenti (pulsanti, testo, …) o in cui si può disegnare.

Altri contenitori sono:

*Jpanel Container*

A. Martelli - GUI 2001-02 4

Nella libreria Swing sono disponibili numerosi componenti: pulsanti check box menu barre di scorrimento liste finestre di dialogo file chooser campi di testo alberi e numerosi strumenti per realizzare grafica.

A. Martelli - GUI 2001-02

Vediamo un semplice esempio di una finestra che contiene un pulsante che, quando viene premuto, fa beep.

Come si inserisce il pulsante (**JButton**) nella finestra?

Un **JFrame** ha una struttura complessa. In particolare ha un *pannello del contenuto* (che è un **Container**) in cui si possono inserire i componenti.

Un **JFrame** fornisce il metodo **getContentPane()** per accedere al pannello del contenuto.

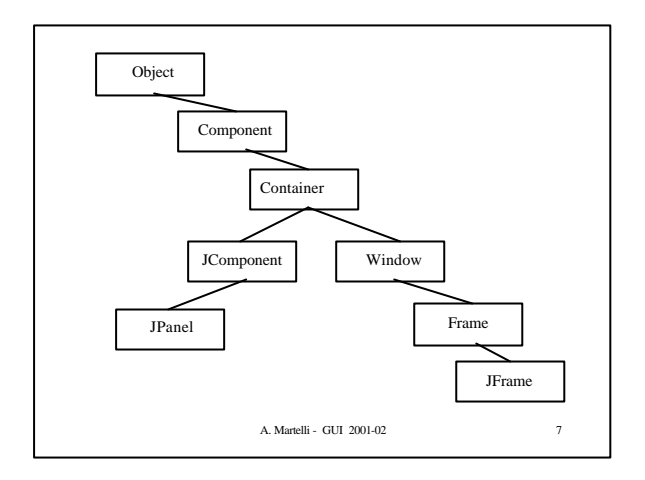

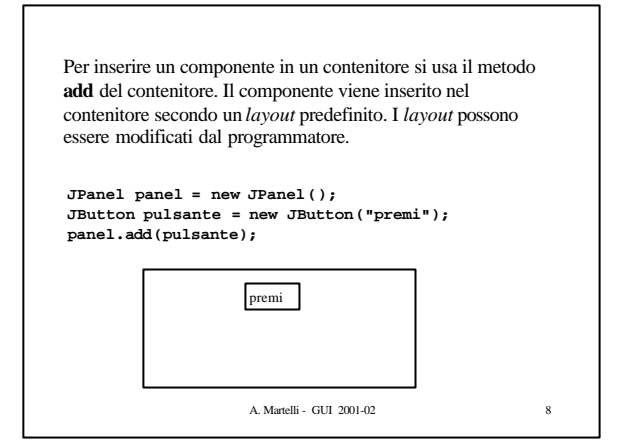

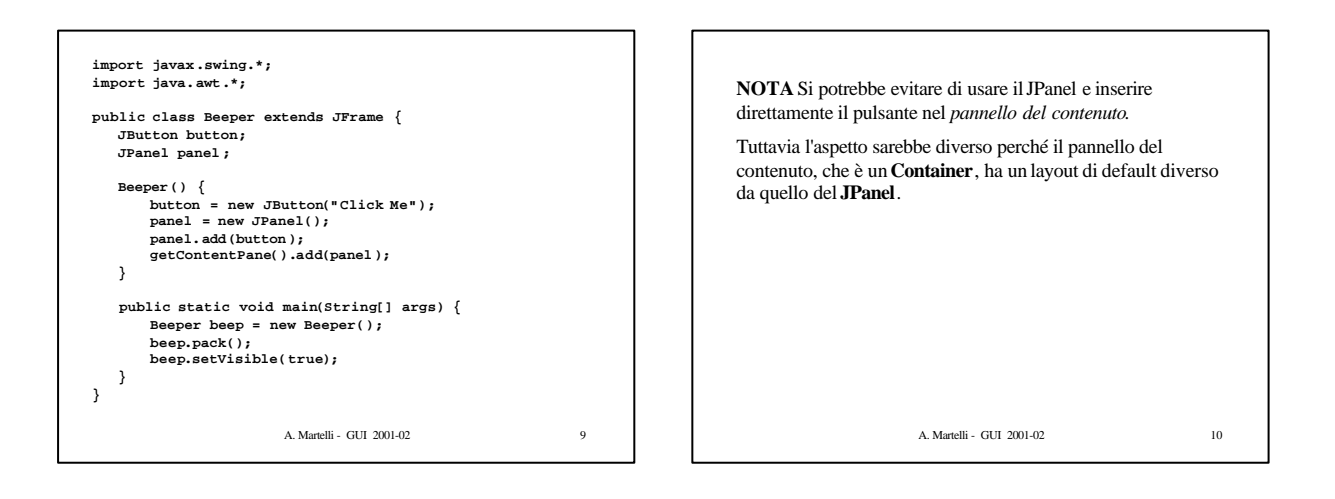

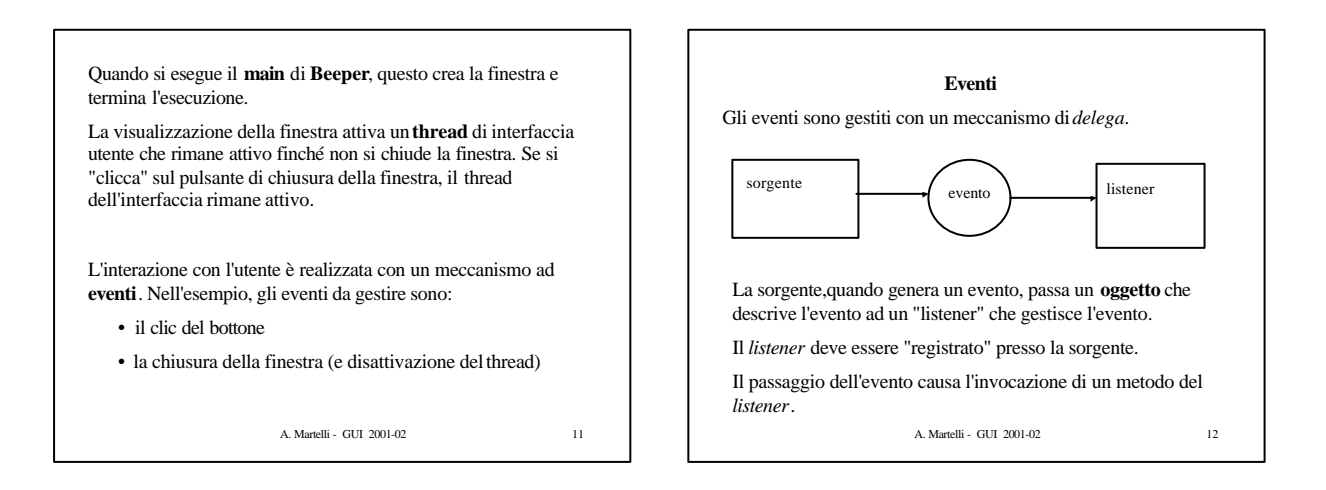

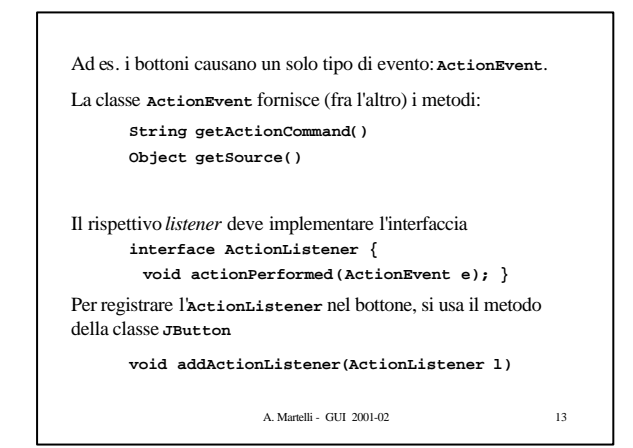

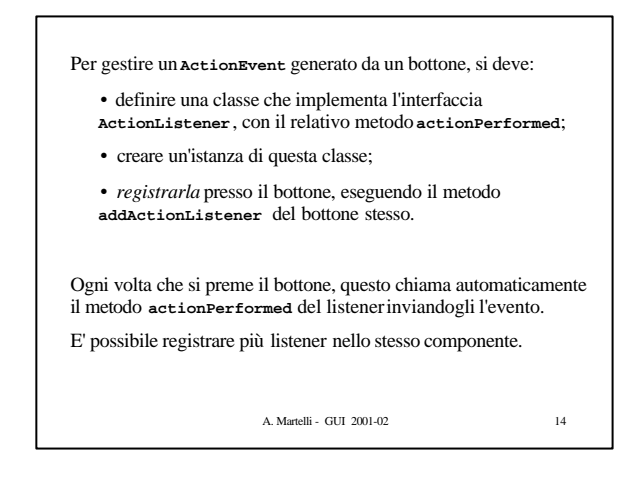

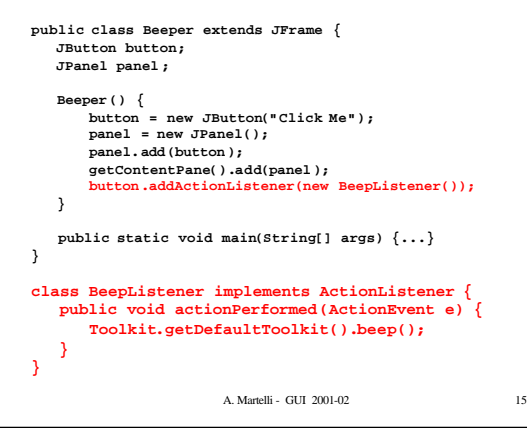

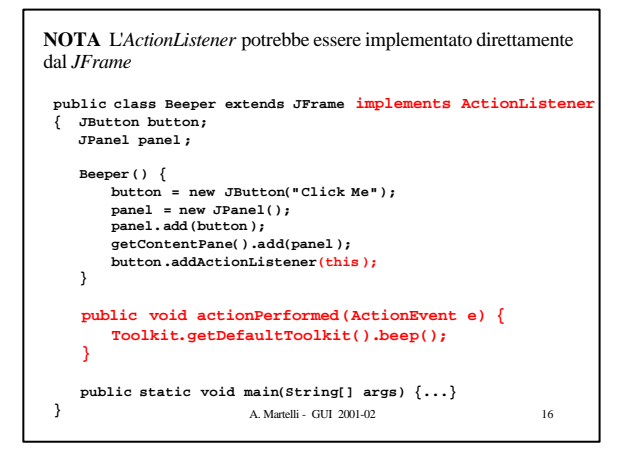

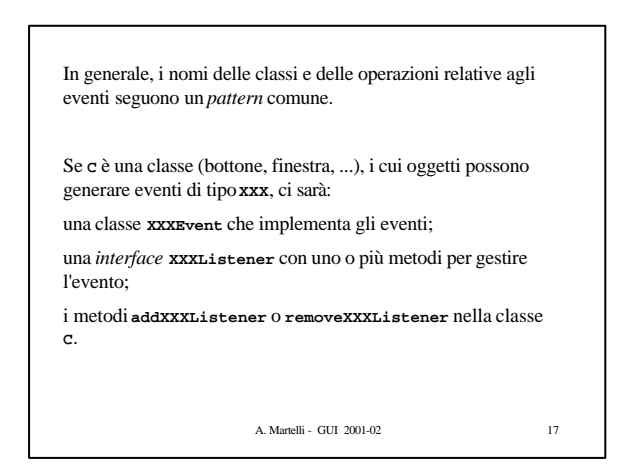

Per gestire l'evento di chiusura della finestra: Un **JFrame** genera un **WindowEvent** ogni volta che la finestra cambia stato: aperta, chiusa, ridotta ad icona, … L'interfaccia **WindowListener** deve gestire tutti i possibili cambiamenti di stato della finestra, e per questo contiene sette metodi: **windowActivated(WindowEvent e) windowClosing(WindowEvent e) ecc.** A noi interessa solo il metodo **windowClosing**, ma per implementare correttamente l'interfaccia, dovremmo comunque definire anche gli altri sei metodi.

Per risparmiarci la fatica, Java fornisce la classe **WindowAdapter**, che implementa l'interfaccia **WindowListener** con i sette metodi che non fanno nulla. Noi dovremo solo estendere questa classe ridefinendo i metodi che ci interessano. Nel nostro caso solo **windowClosing**.

In generale Java fornisce una classe *Adapter* per tutti i *Listener* che hanno più di un metodo.

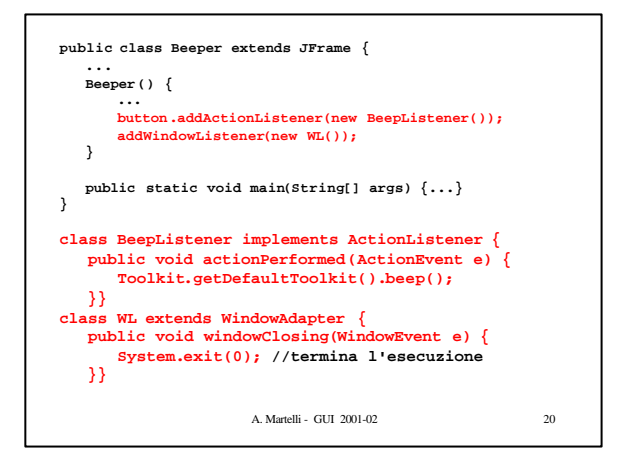

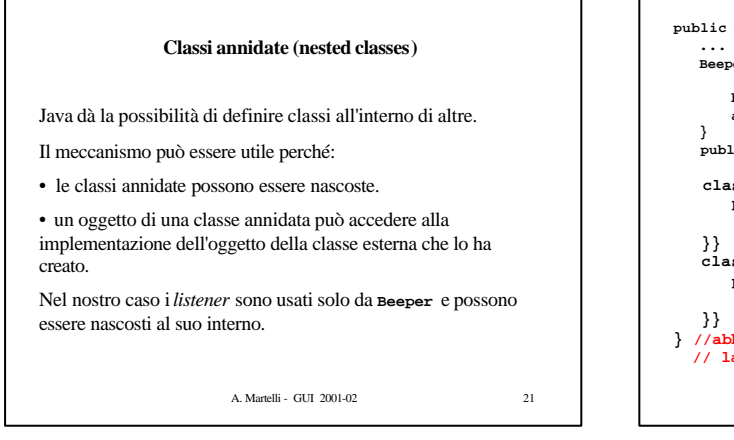

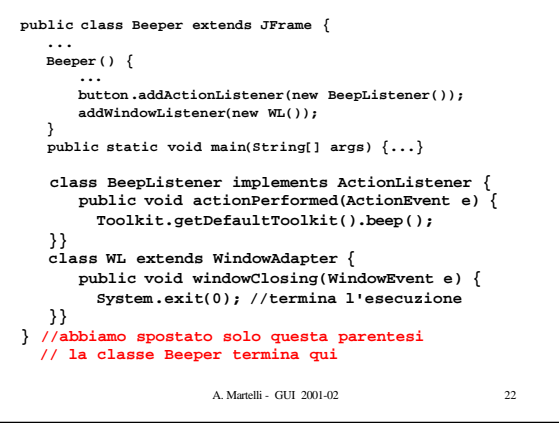

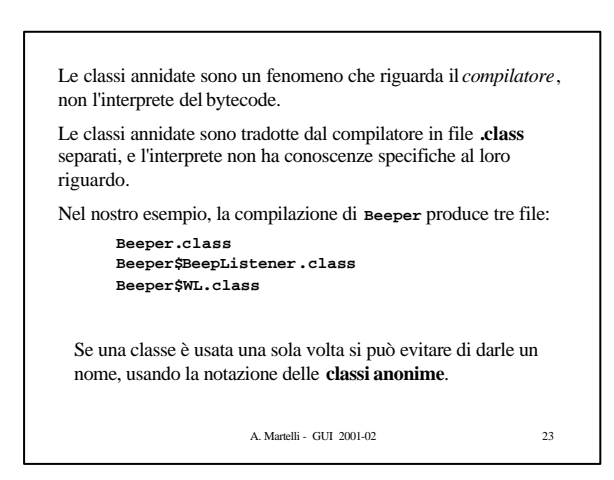

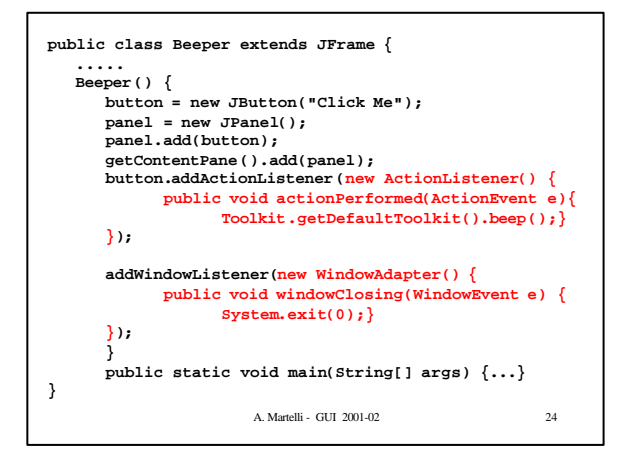

Per mostrare l'utilità delle classi annidate, estendiamo l'esempio con un campo in cui inserire il numero di volte che si è "cliccato" sul bottone. Il campo può essere realizzato con un componente **JLabel**, che può contenere una figura o una stringa (nel nostro caso una stringa che rappresenta un numero).

L'**ActionListener**collegato al bottone può modificare direttamente il contenuto di questo componente.

A. Martelli - GUI 2001-02 25

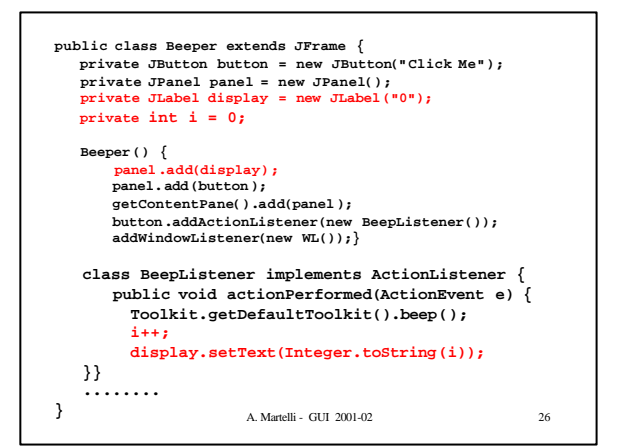

A. Martelli - GUI 2001-02 27 Il **BeepListener** può accedere alle variabili **display** e **i** del **Beeper**. Se la classe **BeepListener** fosse definita esternamente a **Beeper**, gli oggetti **BeepListener** avrebbero bisogno di usare un riferimento esplicito all'oggetto **Beeper** su cui devono operare. Inoltre non potrebbero accedere alle variabili **display** e **i** perché queste sono dichiarate **private**. **Beeper BeepListener**

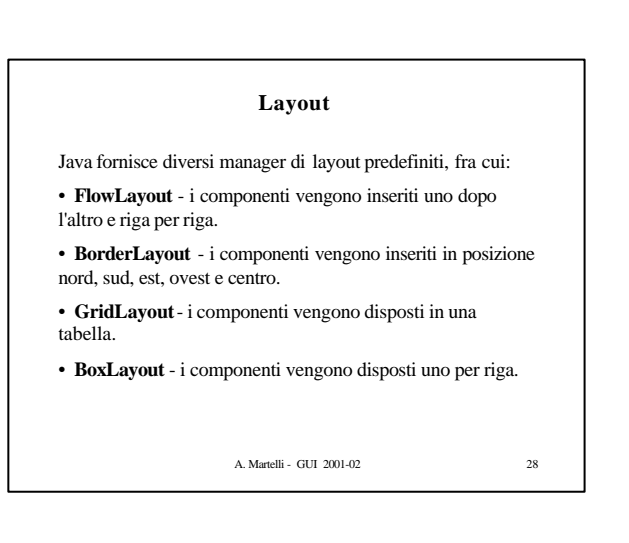

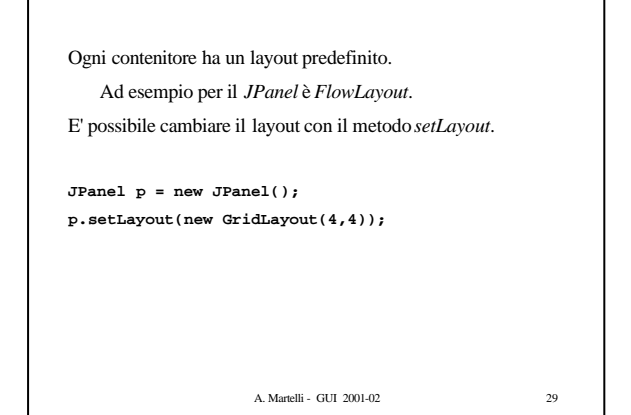

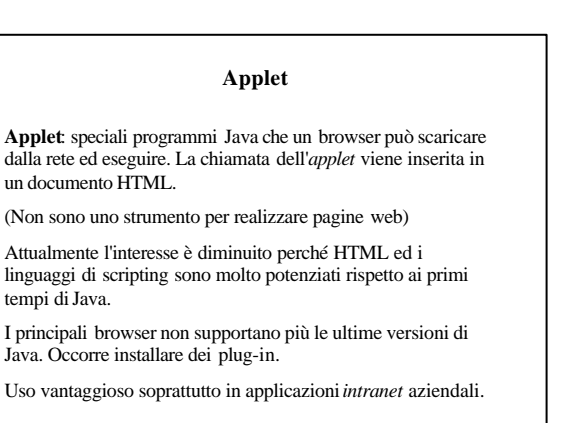

A. Martelli - GUI 2001-02 30

Java.

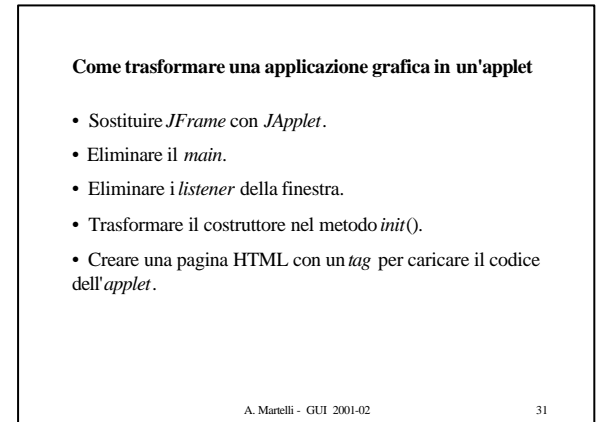

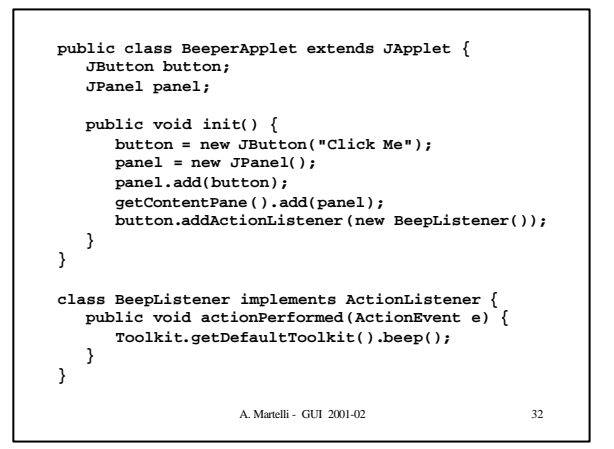

A. Martelli - GUI 2001-02 33 File HTML: **<HTML> <TITLE>Beeper</TITLE> <BODY> <APPLET CODE = "BeeperApplet.class" WIDTH = 100 HEIGHT = 50 > </APPLET> </BODY> </HTML>**  Purtroppo il browser non riesce ad eseguire direttamente questo file. Occorre trasformarlo in un file html più complesso, usando un traduttore fornito dalla SUN, che inserisce degli script per caricare i plug-in. A. Martelli - GUI 2001-02 34 **Sicurezza delle applet** Le applet (diversamente dalle applicazioni) sono limitate nelle operazioni che possono svolgere. • Non possono avviare programmi locali. • Non possono comunicare con host diversi da quello da cui sono state prelevate. • Non possono accedere al file system locale. • Non possono recuperare informazioni riguardanti il computer locale.

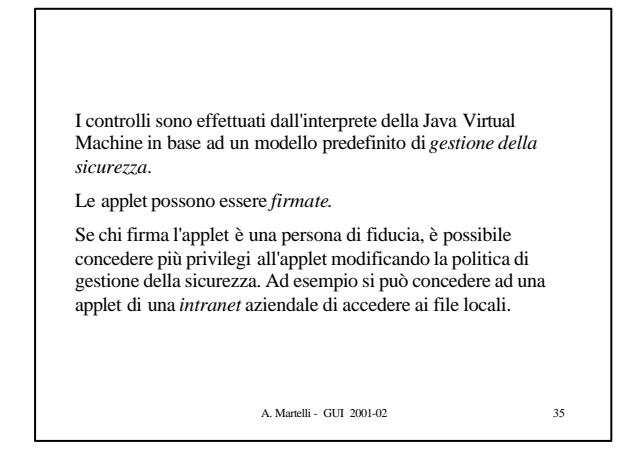

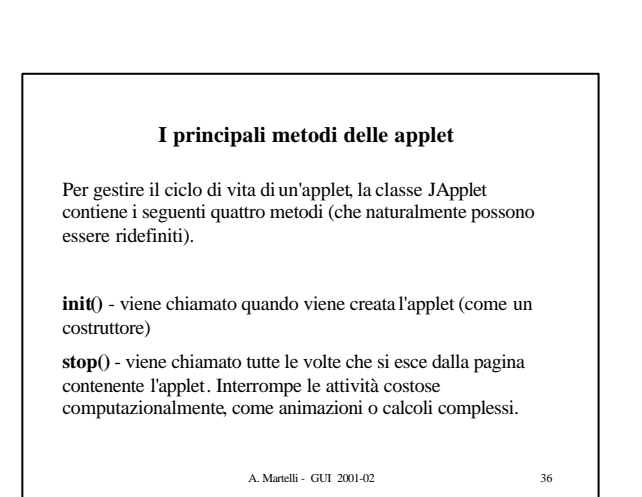

**start()** - viene chiamato dopo *init* e tutte le volte che si rientra nella pagina contenente l'applet. Riavvia le attività bloccate dalla *stop*.

**destroy()** - viene chiamato quando si chiude il browser.